# digital

 $\frac{1}{2}$ 

Software

## **OS/8 Error Messages**

**Order No. AA-H6 10A-TA** 

more incin 30,000 installed worldwide

**First Printing, March 1979** 

**The information in this document is subject to change without notice and should not be construed as a commitment by Digital Equipment Corporation. Digital Equipment Corporation assumes no responsibility for any errors that may appear in this document-**

**The software described in this document is furnished under a license and may only be used or copied in accordance with the terms of such License.** 

**No responsibility is assumed for the use or reliability of software on equipment that is not supplied by DIGITAL or its affiliated companies.** 

**Copyright** (c) **1979 by Digital Equipment Corporation** 

**The postage-prepaid READER'S COMMENTS form on the last page of this document requests the user's critical evaluation to assist us in preparing future documentation.** 

**The following are trademarks of Digital Equipment Corporation:** 

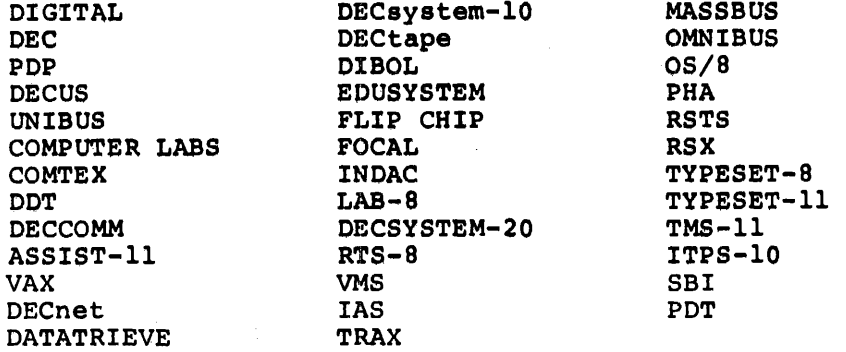

## $OS/8$ **Error Messages**

#### **Order No. AA-H6 10A-TA**

a consequence of

 $\label{eq:1} \mathcal{L}=\mathcal{L}(\mathcal{L}^{\text{max}}(\mathcal{L}^{\text{max}}(\mathcal{L}^{\text$  $\hat{\mathbf{y}}_k(\hat{\mathbf{x}}) = \hat{\mathbf{y}}_k(\hat{\mathbf{x}}) = \hat{\mathbf{y}}_k(\hat{\mathbf{x}})$  $\sim 10^{-10}$  and  $\sim 200$  $\mathbb{R}^{n}$  , where  $\mathbb{R}^{n}$  is

 $\mathcal{L}(\mathfrak{g}) \otimes \mathfrak{M}(\mathfrak{g}) \otimes \mathfrak{M}(\mathfrak{g}) \otimes \mathfrak{M}(\mathfrak{g}) \otimes \mathfrak{M}(\mathfrak{g}) \otimes \mathfrak{M}(\mathfrak{g}) \otimes \mathfrak{M}(\mathfrak{g})$  $\sim 10^{11}$  $\mathcal{F} = \mathcal{E} \mathcal{F} = \{ \mathcal{F} \}$ **CONTRACTOR** 

 $\frac{1}{\sqrt{2\pi}}\int_{0}^{\infty}\frac{d\mu}{\sqrt{2\pi}}\frac{d\mu}{\sqrt{2\pi}}\frac{d\mu}{\sqrt{2\pi}}\frac{d\mu}{\sqrt{2\pi}}\frac{d\mu}{\sqrt{2\pi}}\frac{d\mu}{\sqrt{2\pi}}\frac{d\mu}{\sqrt{2\pi}}\frac{d\mu}{\sqrt{2\pi}}\frac{d\mu}{\sqrt{2\pi}}\frac{d\mu}{\sqrt{2\pi}}\frac{d\mu}{\sqrt{2\pi}}\frac{d\mu}{\sqrt{2\pi}}\frac{d\mu}{\sqrt{2\pi}}\frac{d\mu}{\sqrt{2\pi}}\frac{$  $\label{eq:2} \mathcal{L}(\mathcal{A}) = \mathcal{L}(\mathcal{A})$ 

#### **ABSTRACT**

**This document describes the error messages generated by the OS/8 Monitor, languages, editors, and other system programs.** 

#### **UPERSESSION/UPDATE INFORMATION: This manual supersedes sections of the**

 $\label{eq:2.1} \sum_{i=1}^n \left\langle \left( \frac{1}{\lambda_i} \right)^2 \right\rangle \left( \frac{1}{\lambda_i} \right) \left( \frac{1}{\lambda_i} \right) \left( \frac{1}{\lambda_i} \right) \left( \frac{1}{\lambda_i} \right) \left( \frac{1}{\lambda_i} \right) \left( \frac{1}{\lambda_i} \right) \left( \frac{1}{\lambda_i} \right) \left( \frac{1}{\lambda_i} \right) \left( \frac{1}{\lambda_i} \right) \left( \frac{1}{\lambda_i} \right) \left( \frac{1}{\lambda_i} \right) \left( \frac{1}{\lambda_i} \$ 

**OSl8 Handbook (DEC-S8-OSHBA-A-D)**  and the OS/8 Handbook Update **(DEC-S8-OSH BA-A-DN4).** 

**OPERATING SYSTEM AND VERSION:** 

**OS/8 V3D** 

. ? **To order additional copies of this document, contact the Software Distribution Center, Digital Equipment Corporation, Maynard, Massachusetts 01754** 

digital equipment corporation · maynard, massachusetts

#### **First Printing, March 1979**

**The information in this document is subject to change without notice and should not be construed as a commitment by Digital Equipment Corporation. Digital Equipment Corporation assumes no responsibility for any errors that may appear in this document,** 

**The software described in this document is furnished under a license and may only be used or copied in accordance with the terms of such license.** 

**No responsibility is assumed for the use or reliability of software on equipment that is not supplied by DIGITAL or its affiliated companies.** 

**Copyright** (c) **1979 by Digital Equipment Corporation** 

**The postage-prepaid READER'S COMMENTS form on the last page of this document requests the user's critical evaluation to assist us in preparing future documentation.** 

**The following are trademarks of Digital Equipment Corporation:** 

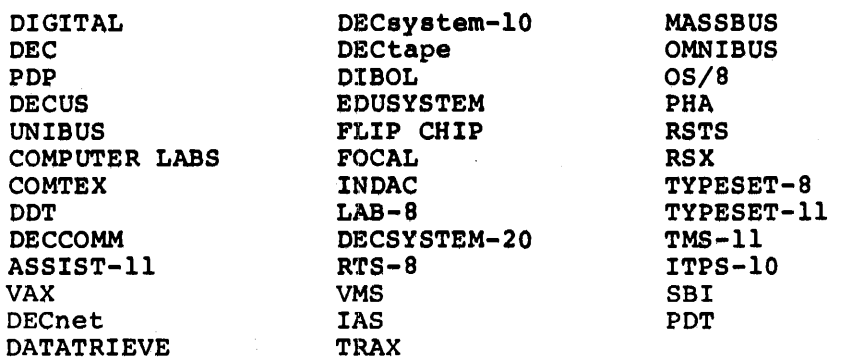

#### DOCUMENTATION SET FOR OS/8

OS/8 SYSTEM GENERATION NOTES (AA-H606A-TA)

The System Generation Notes provide the information you need to get a new OS/8 system running.

OS/8 SYSTEM REFERENCE MANUAL (AA-H607A-TA)

The System Reference Manual describes OS/8 system conventions, keyboard commands, and utility programs.

OS/8 TECO REFERENCE MANUAL (AA-H608A-TA)

The TECO Reference Manual describes the OS/8 version of this character-oriented text editing and correcting program.

OS/8 LANGUAGE REFERENCE MANUAL (AA-H609A-TA)

The Language Reference Manual describes all languages supported by OS/8, including BASIC, FORTRAN IV, and the PAL8 assembly language.

OS/8 ERROR MESSAGES (AA-H610A-TA)

This manual lists in alphabetical order all error messages generated by OS/8 system programs and languages.

This manual is provided for your convenience. Error messages generated by **OS/8** programs appear in alphabetical order and are identified by the system program by which they are generated. This manual is only a summary. Refer to the appropriate manuals for more detailed information about error conditions.

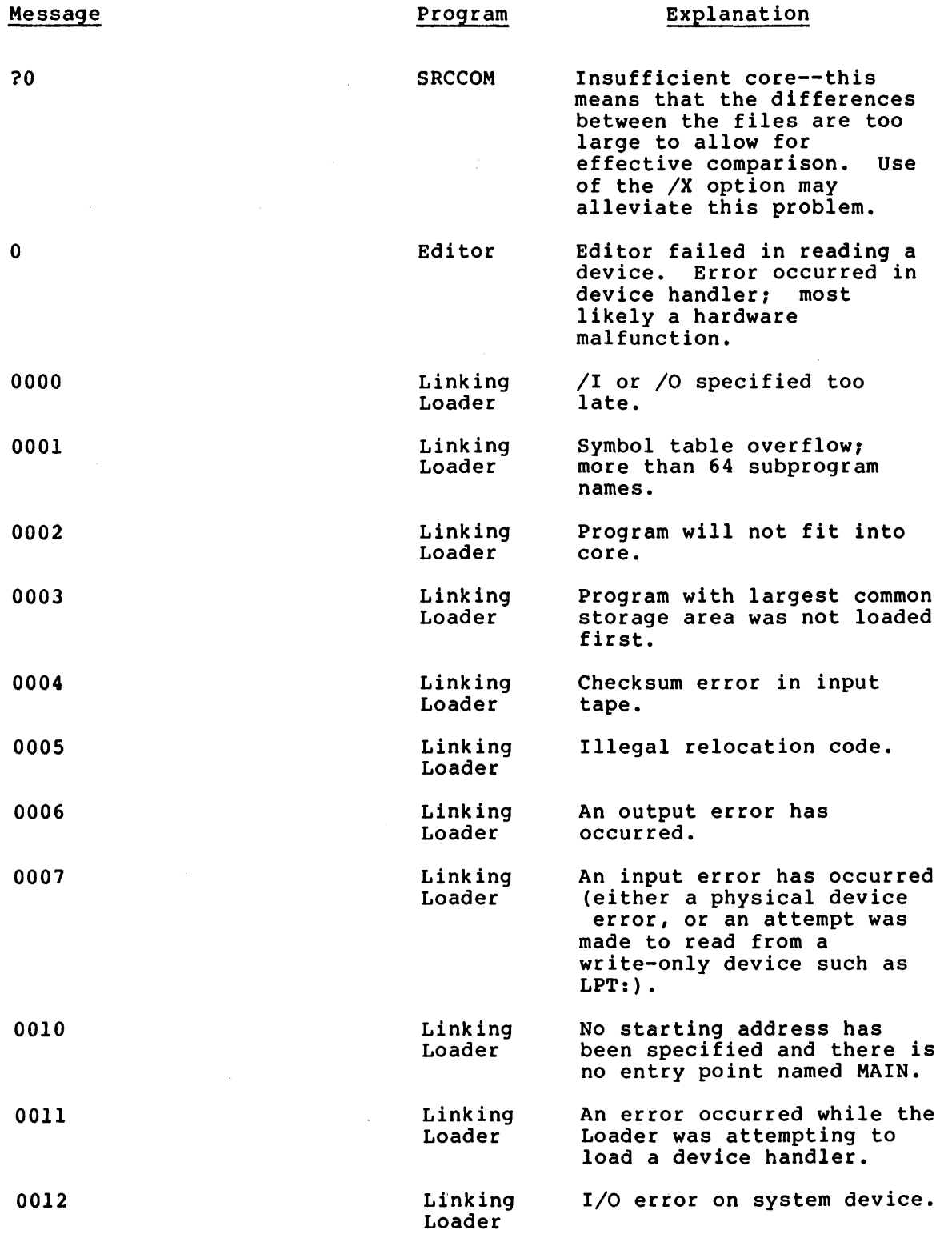

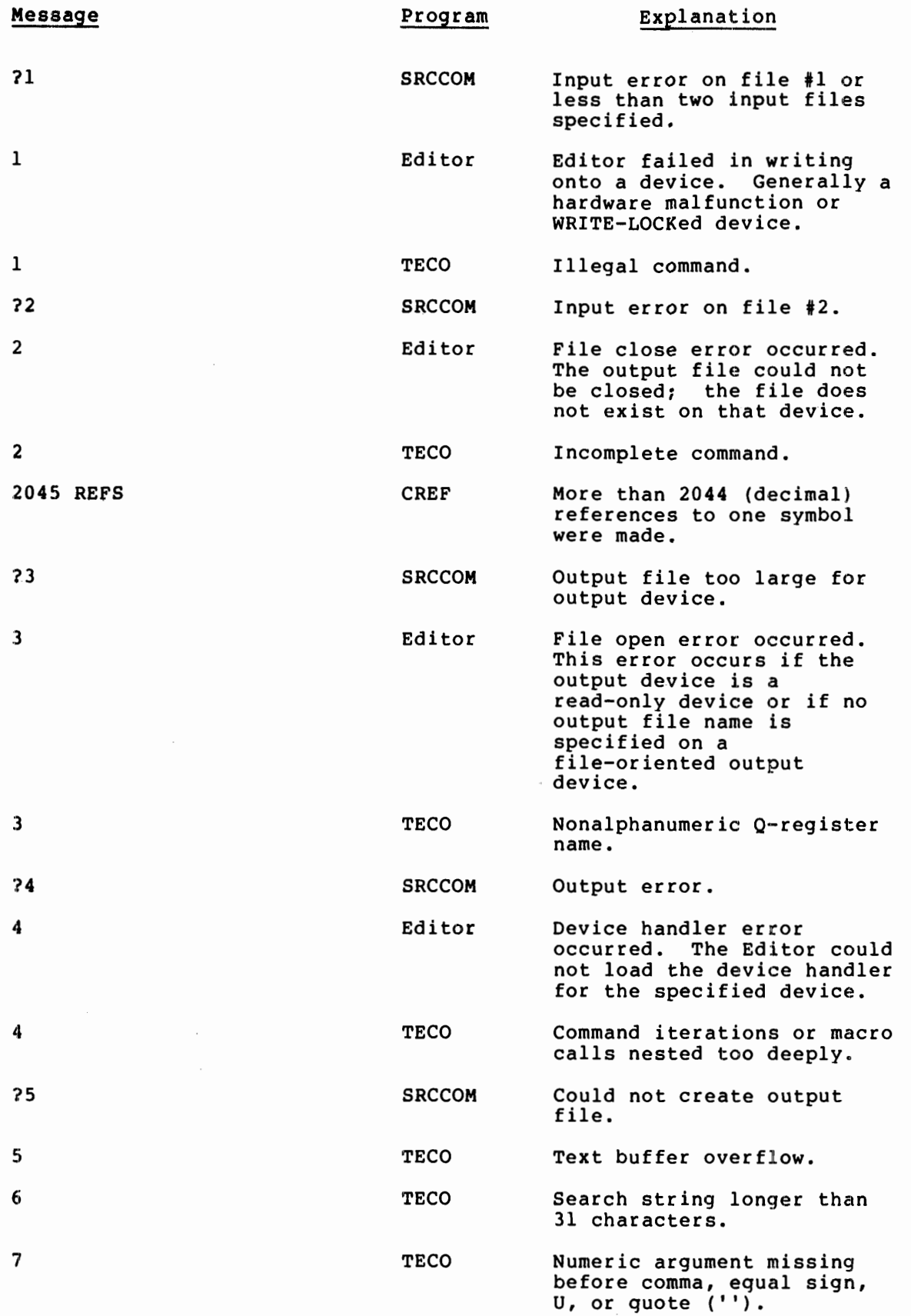

 $\mathcal{A}^{\mathcal{A}}$ 

 $\sim$ 

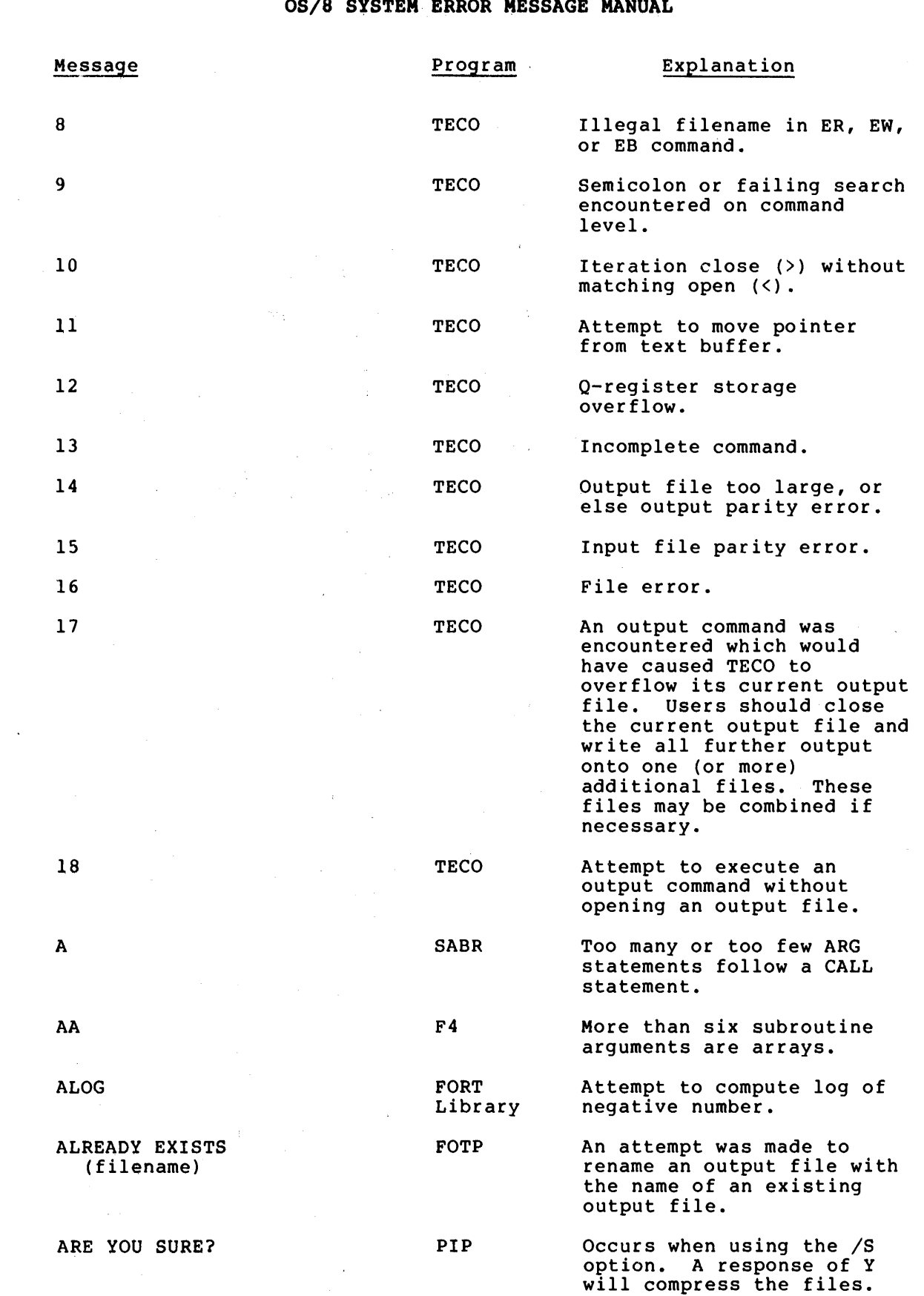

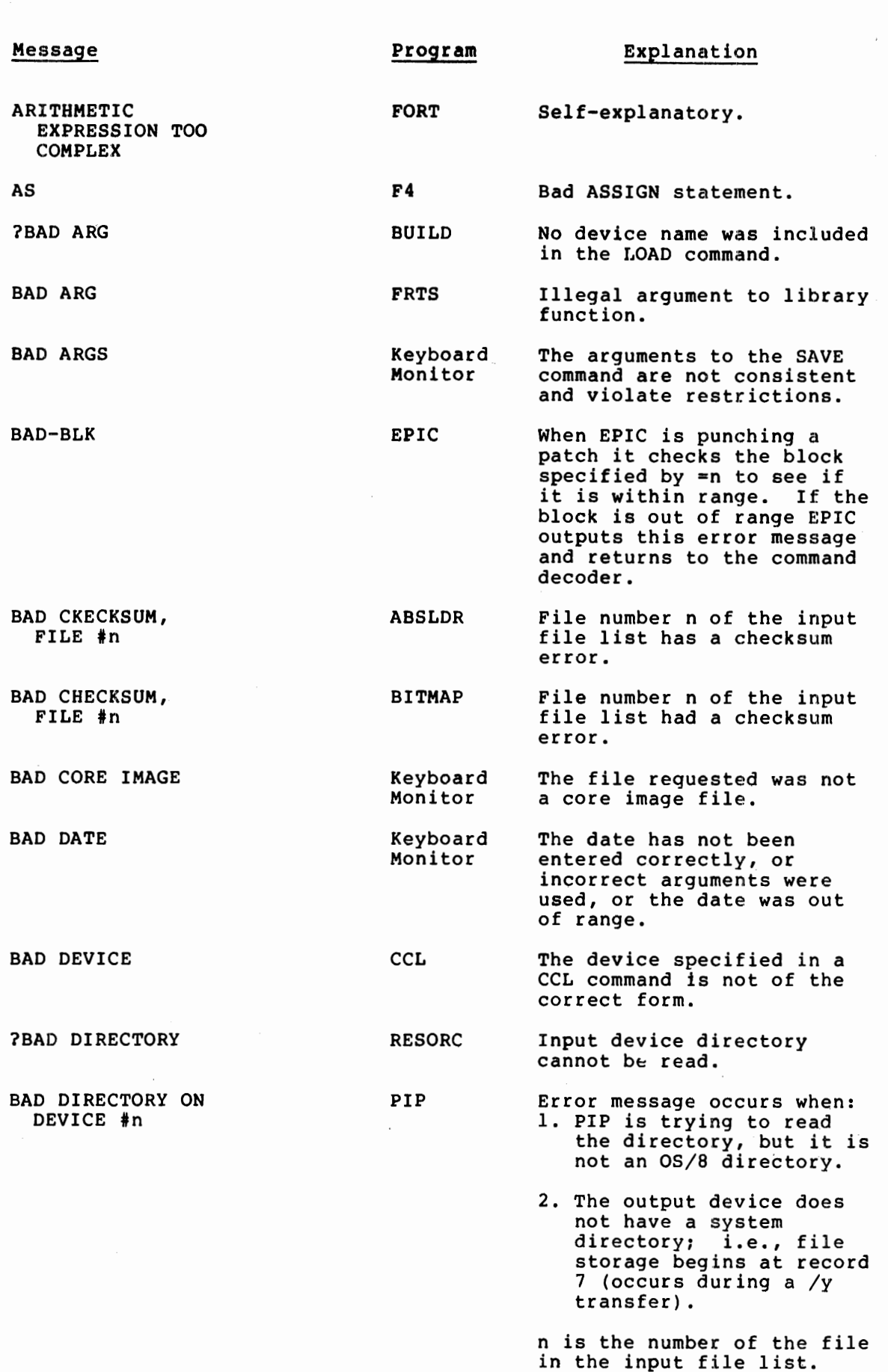

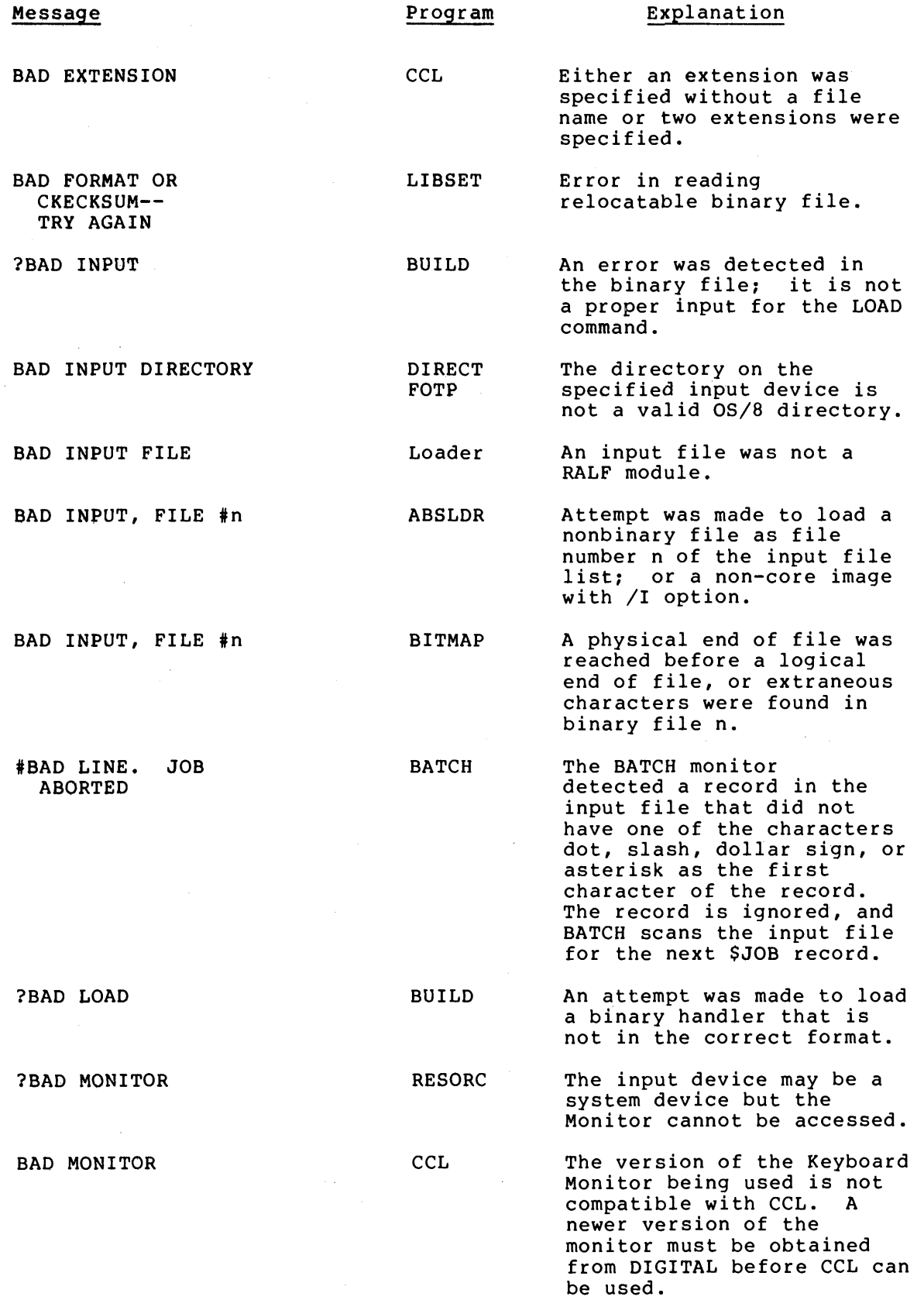

 $5<sup>5</sup>$ 

 $\sim$   $\alpha$ 

 $\sim 10^{-1}$ 

 $\sim$ 

 $\frac{1}{\sqrt{2}}$ 

 $\sim 10^7$ 

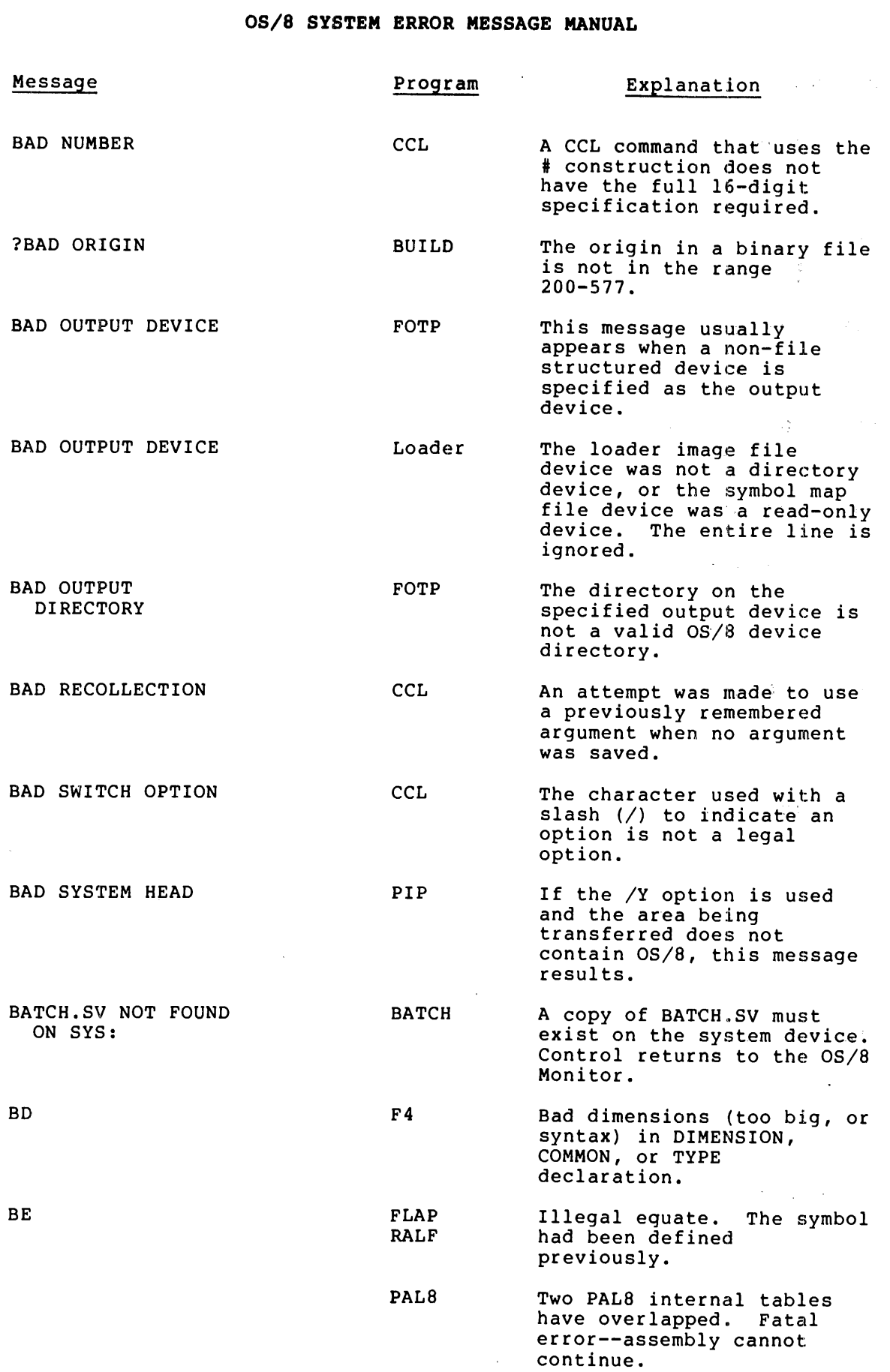

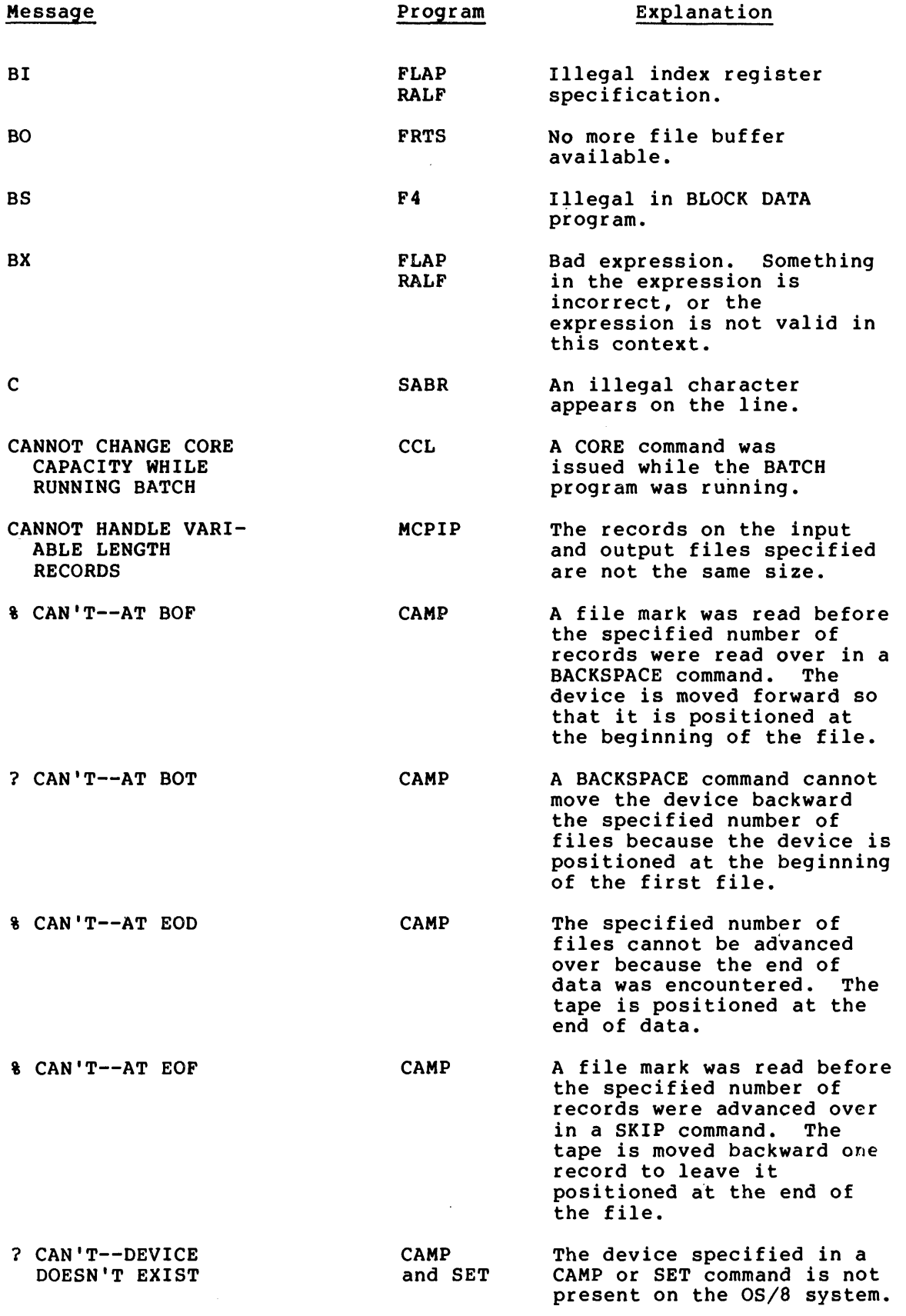

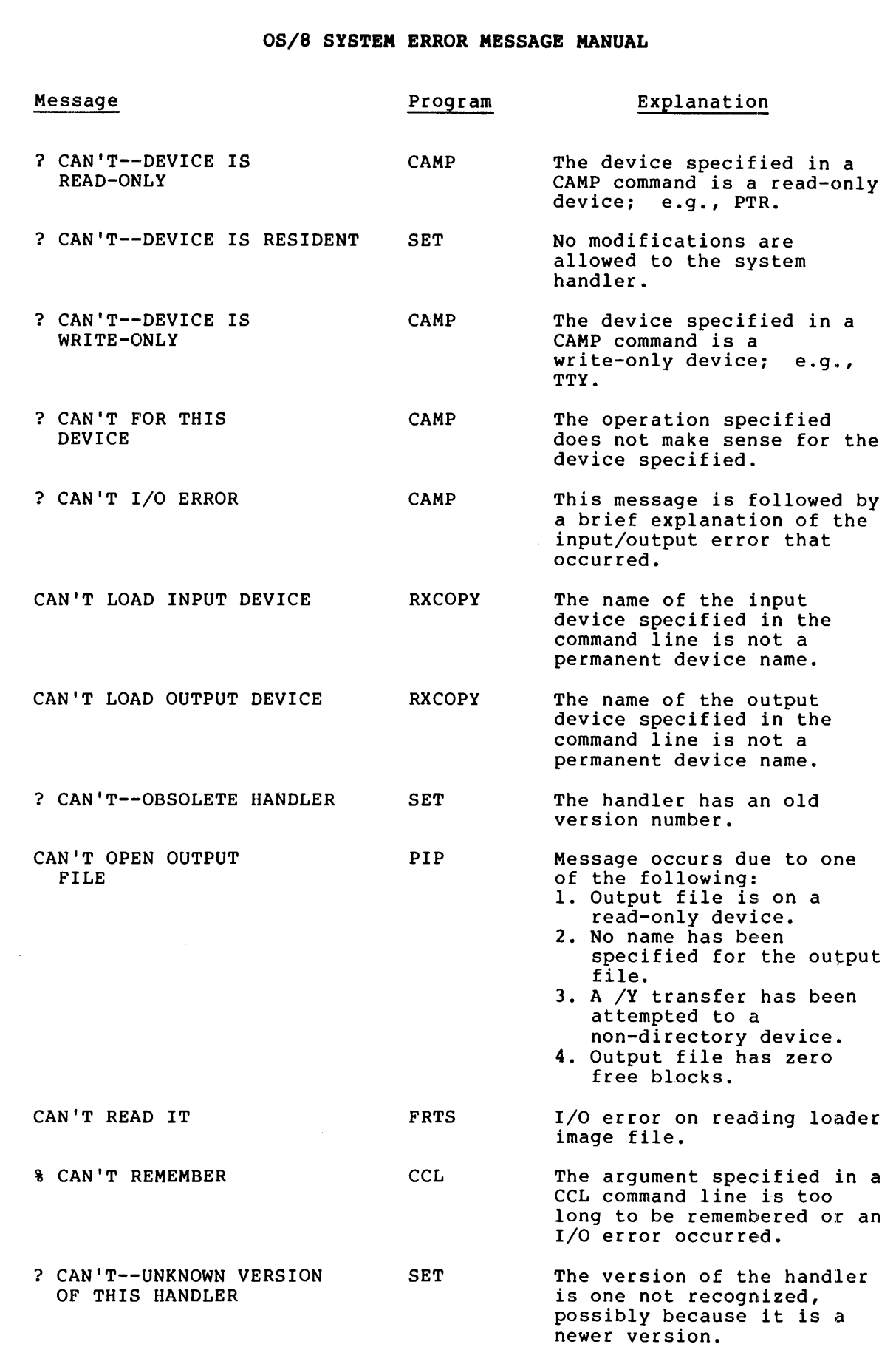

 $\mathbf{C}^{\text{max}}$ 

 $\sim 10^{11}$ 

 $\mathcal{L}^{\mathcal{L}}$ 

 $\sim$   $\sim$ 

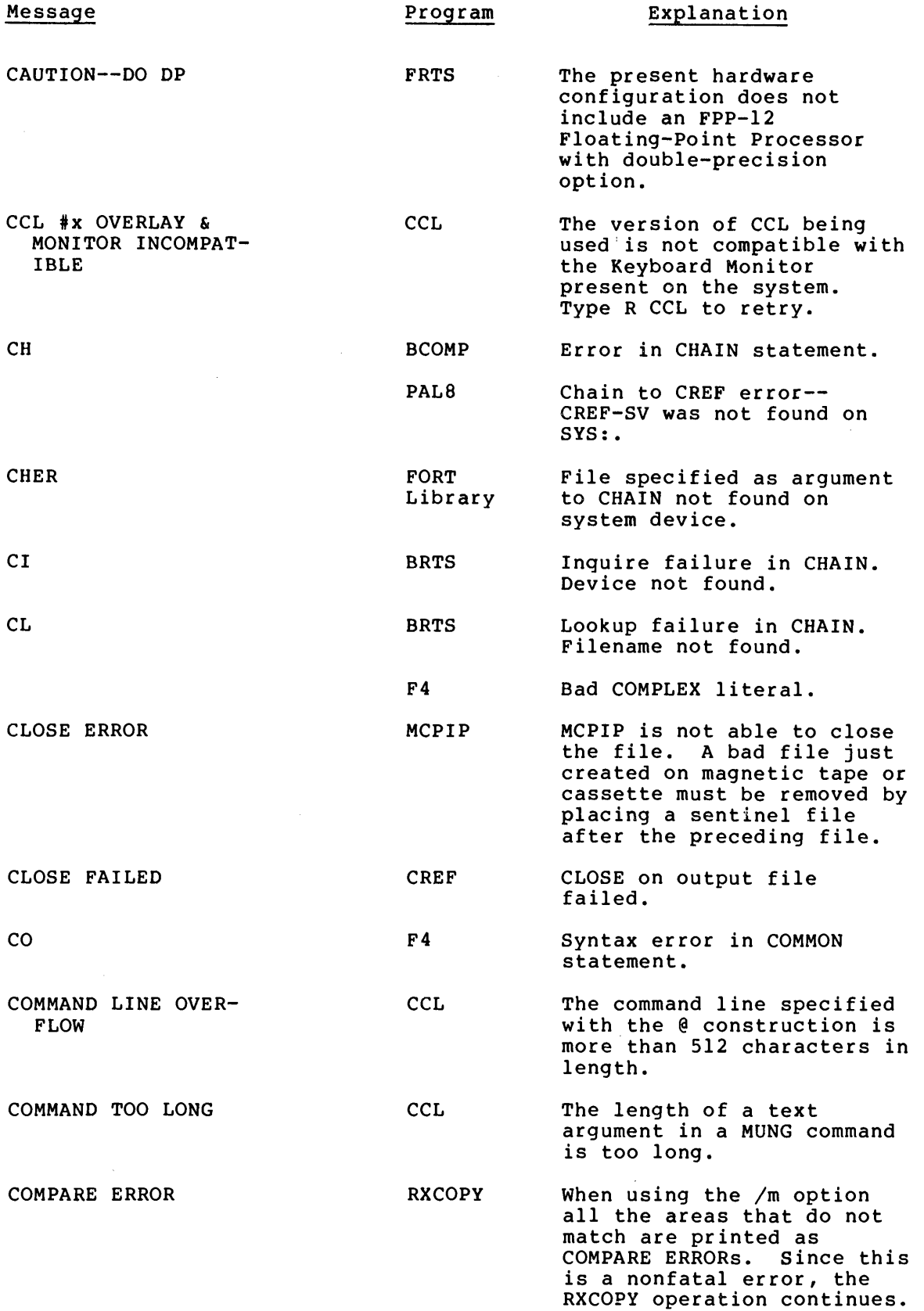

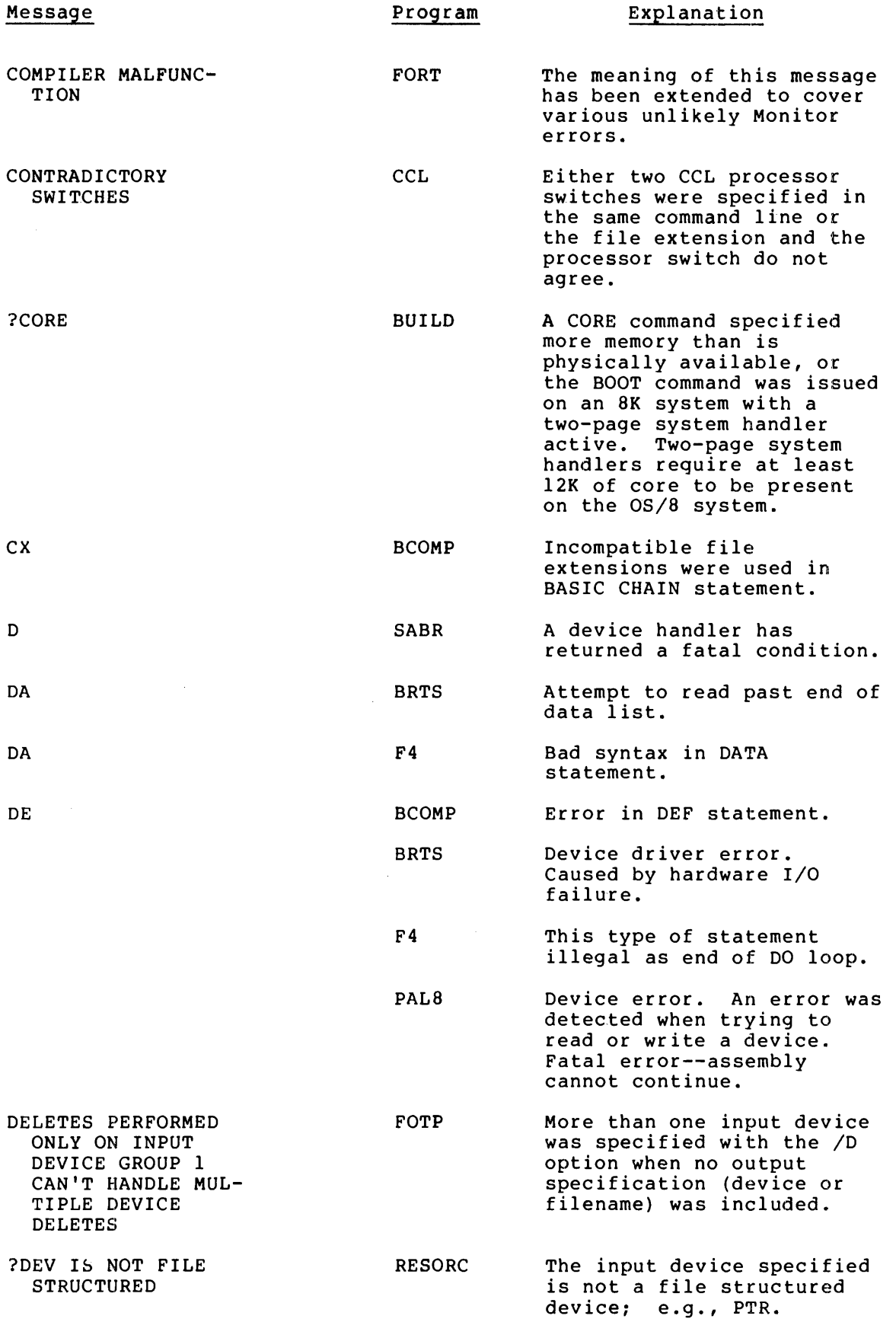

 $\sim$ 

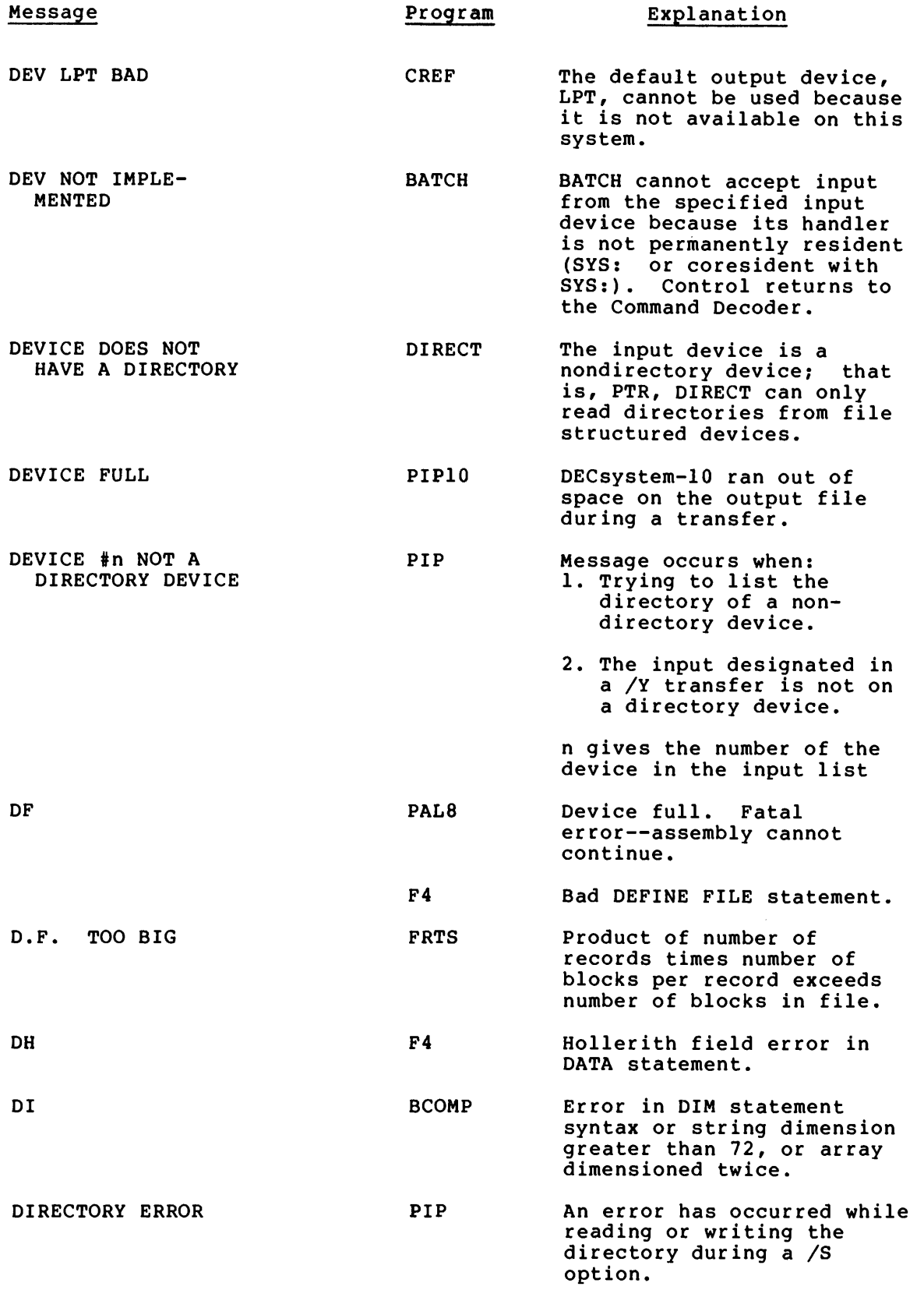

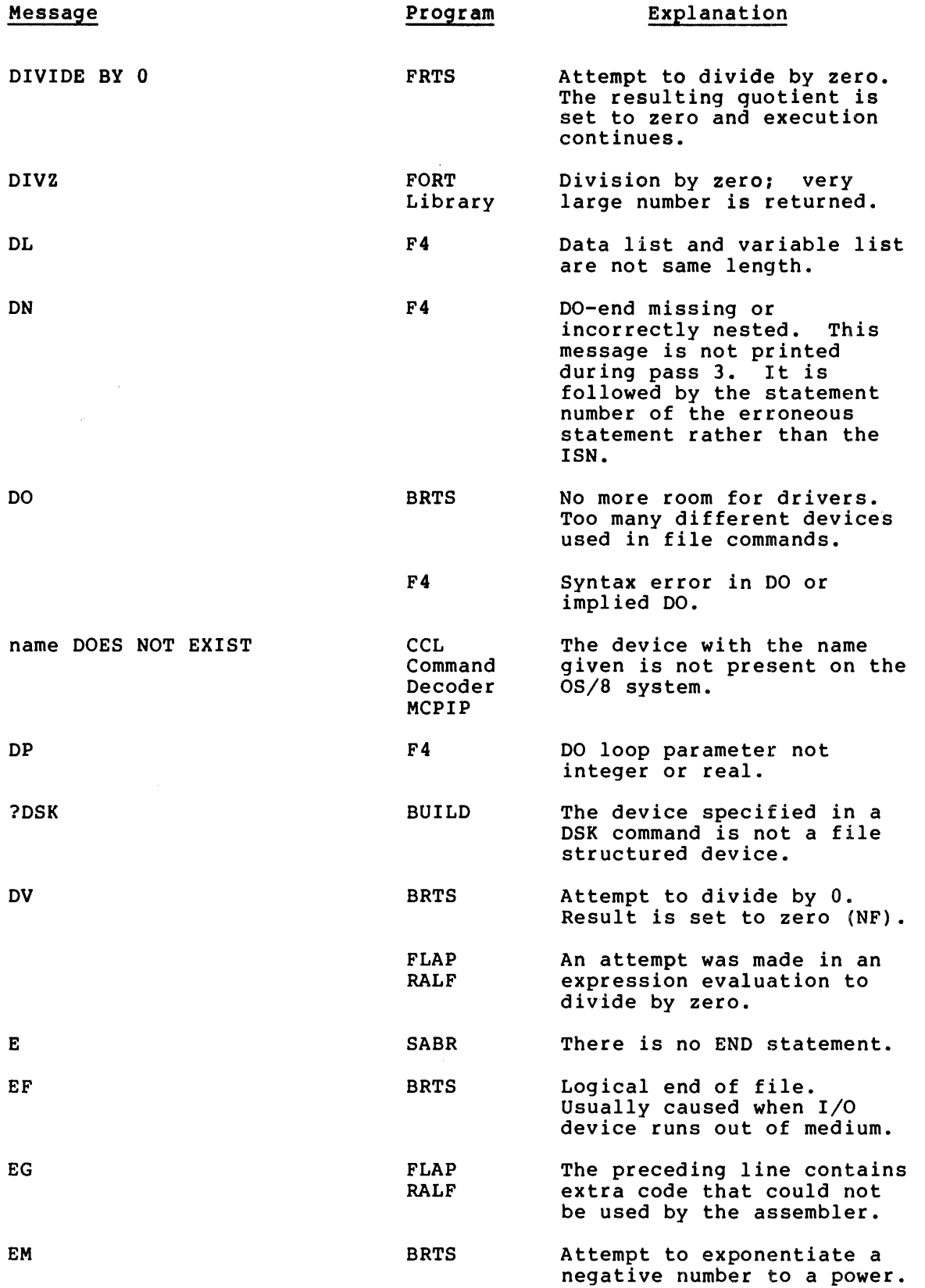

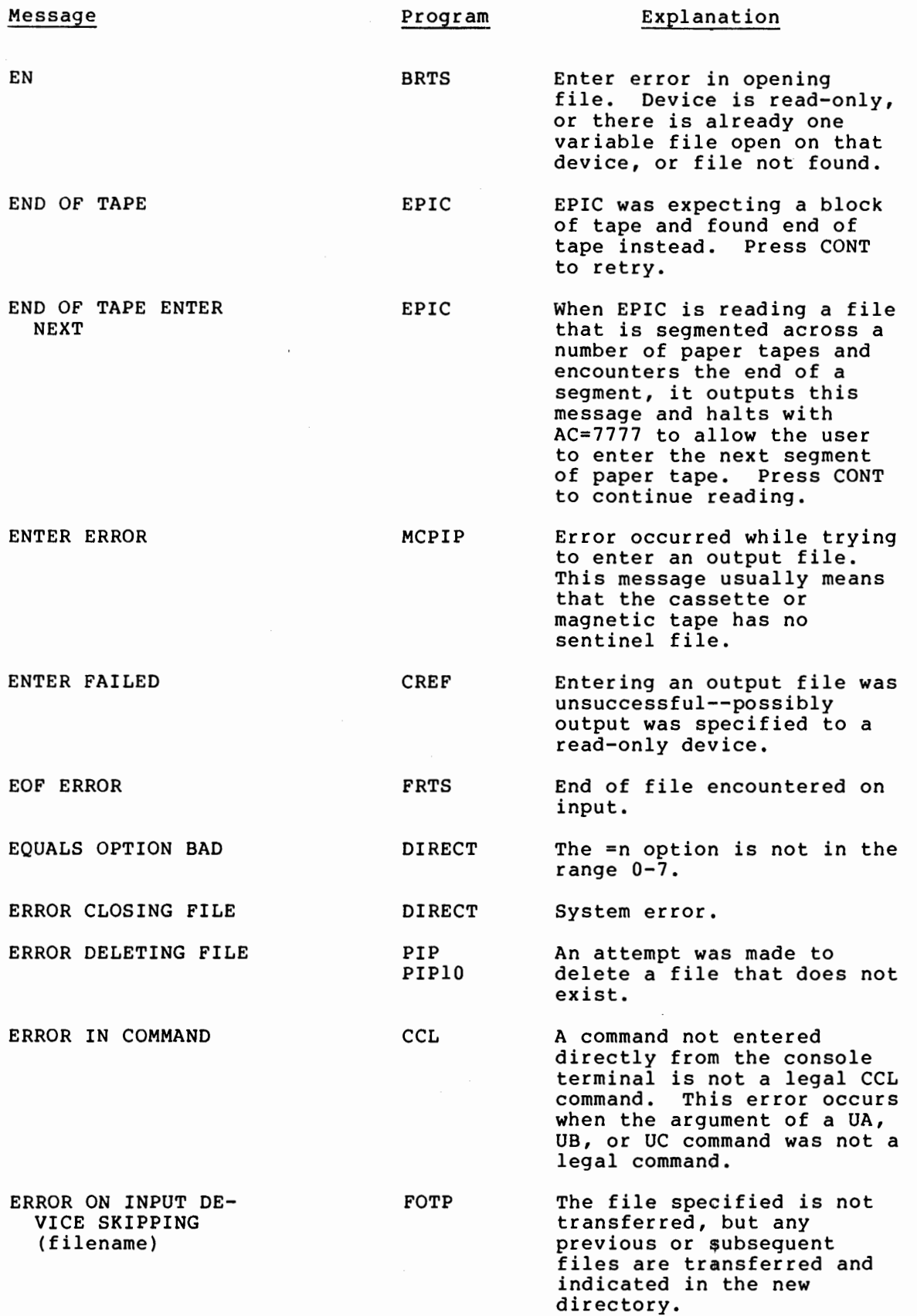

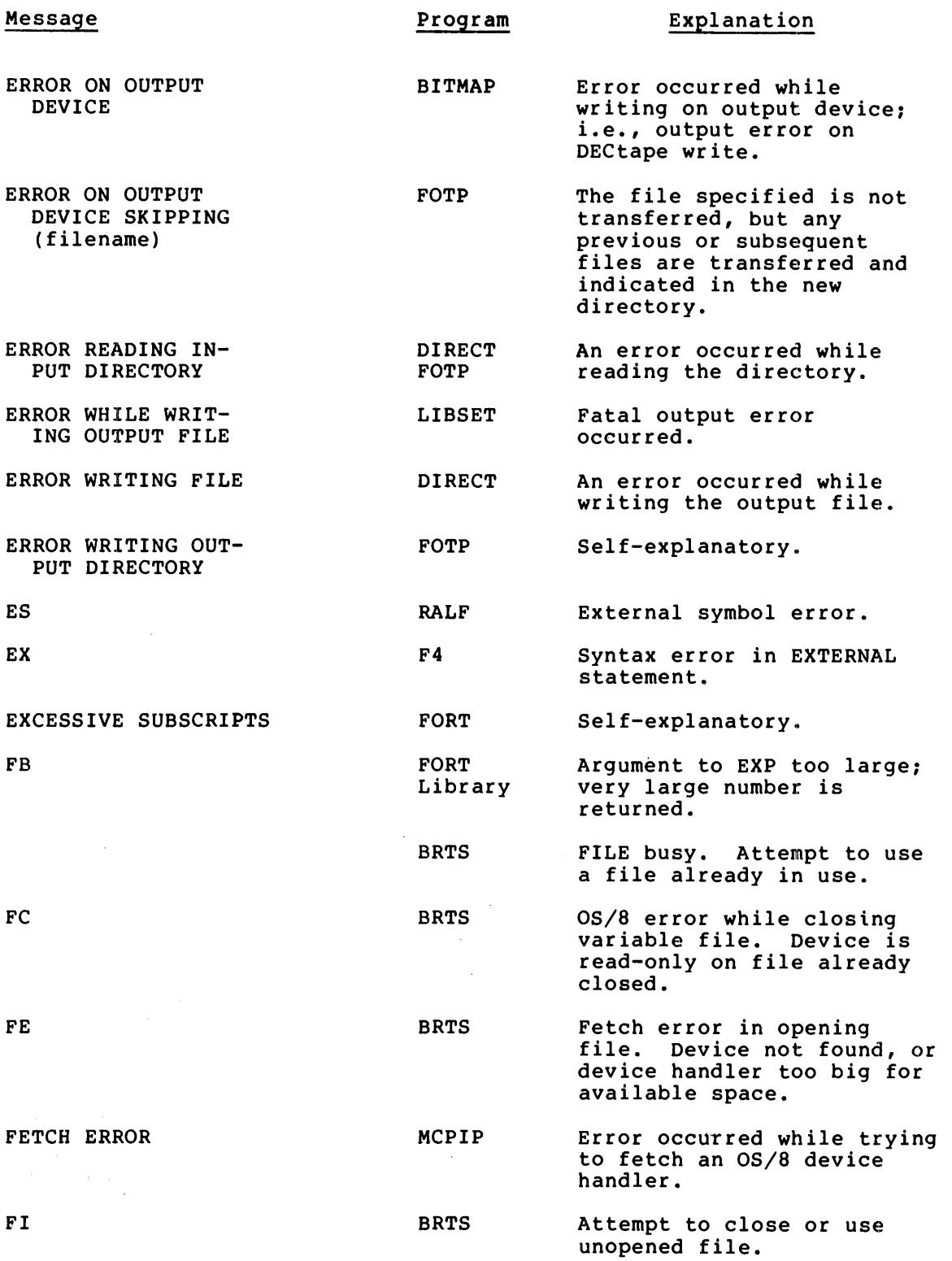

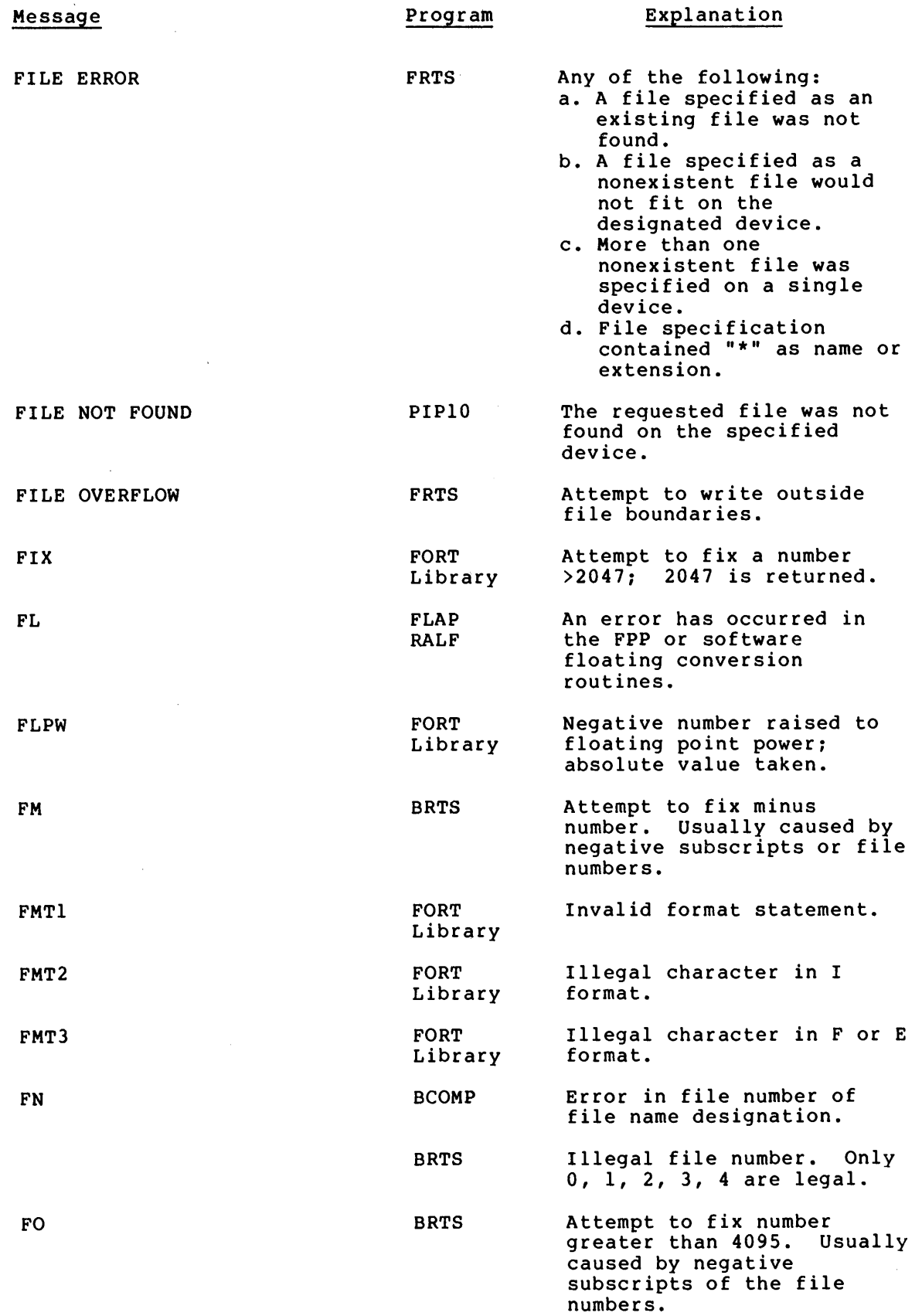

 $\mathcal{A}^{\mathcal{A}}$ 

 $\sim$   $\sim$ 

 $\frac{1}{4}$  $\overline{\mathbb{I}}$ 

 $\vdots$ 

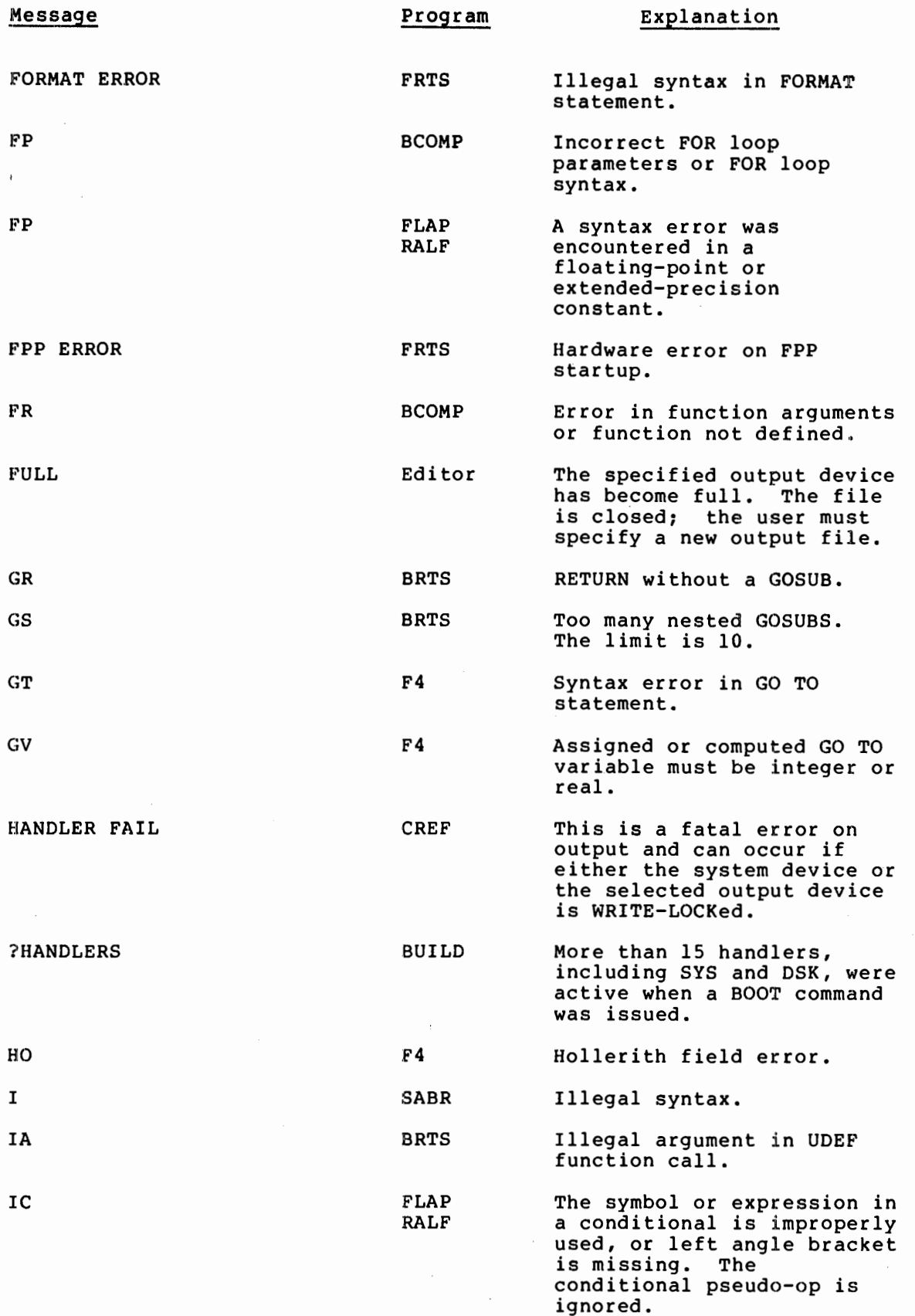

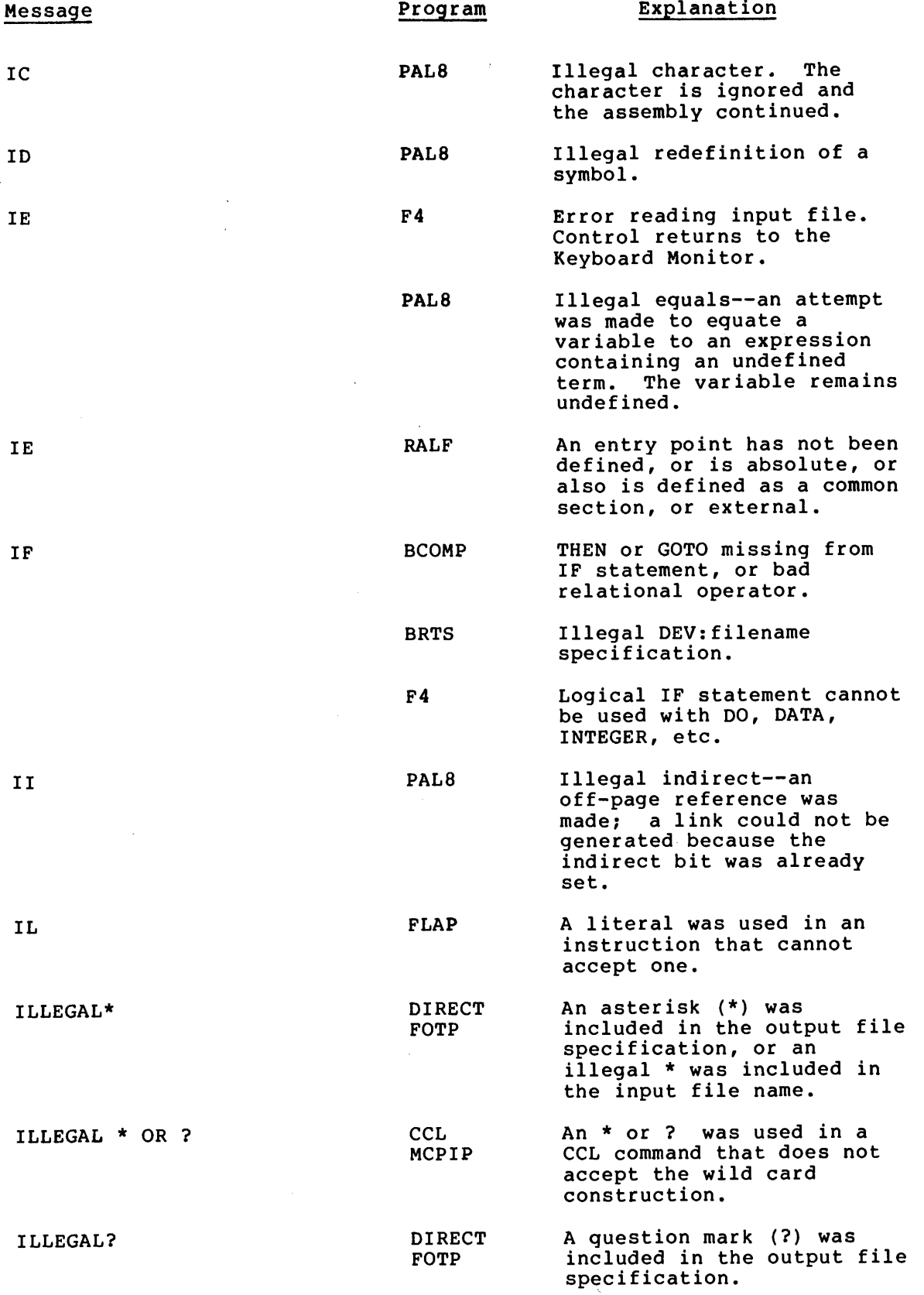

 $\hat{\mathcal{E}}$ 

 $\hat{\mathcal{A}}$ 

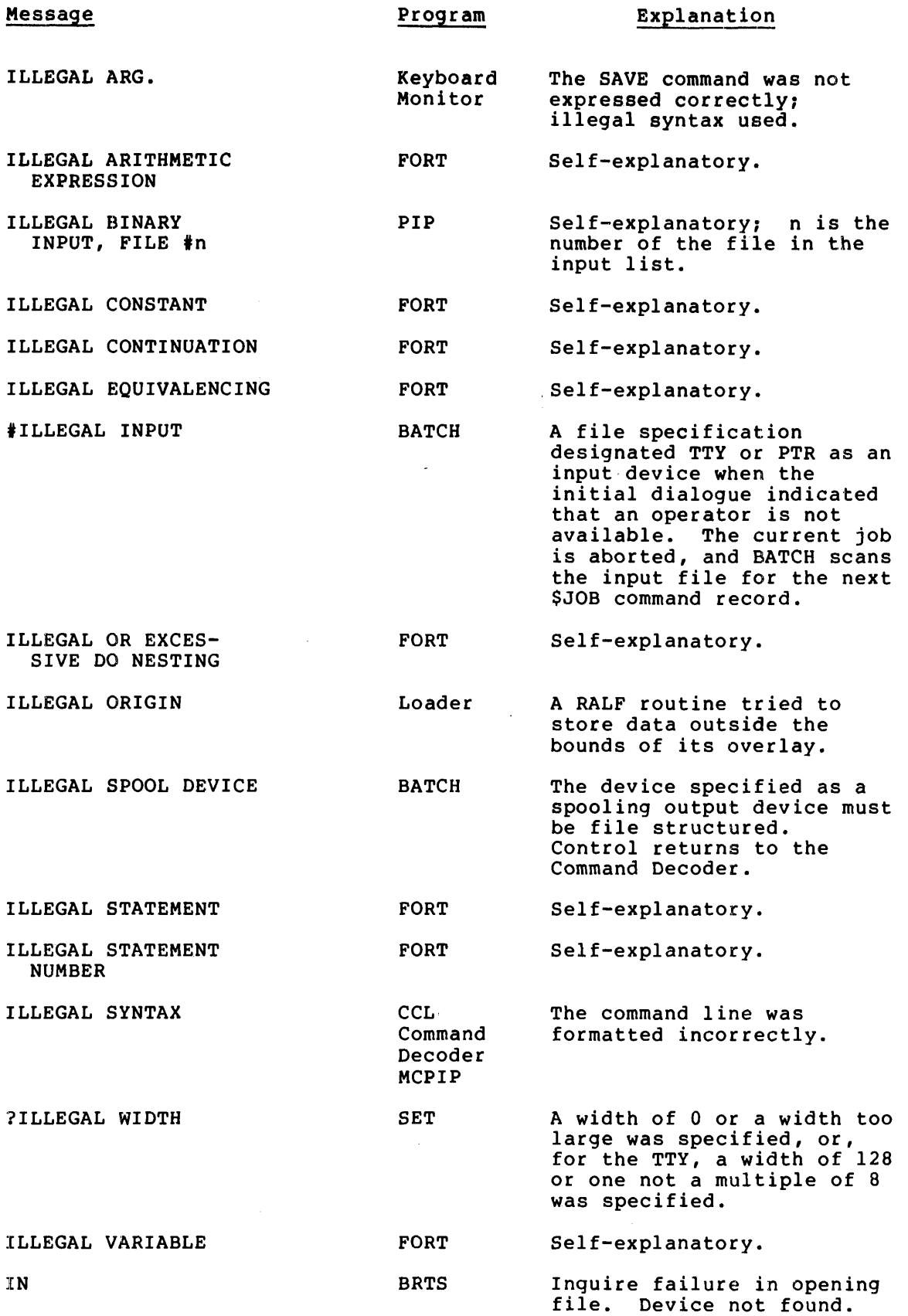

 $\sim$ 

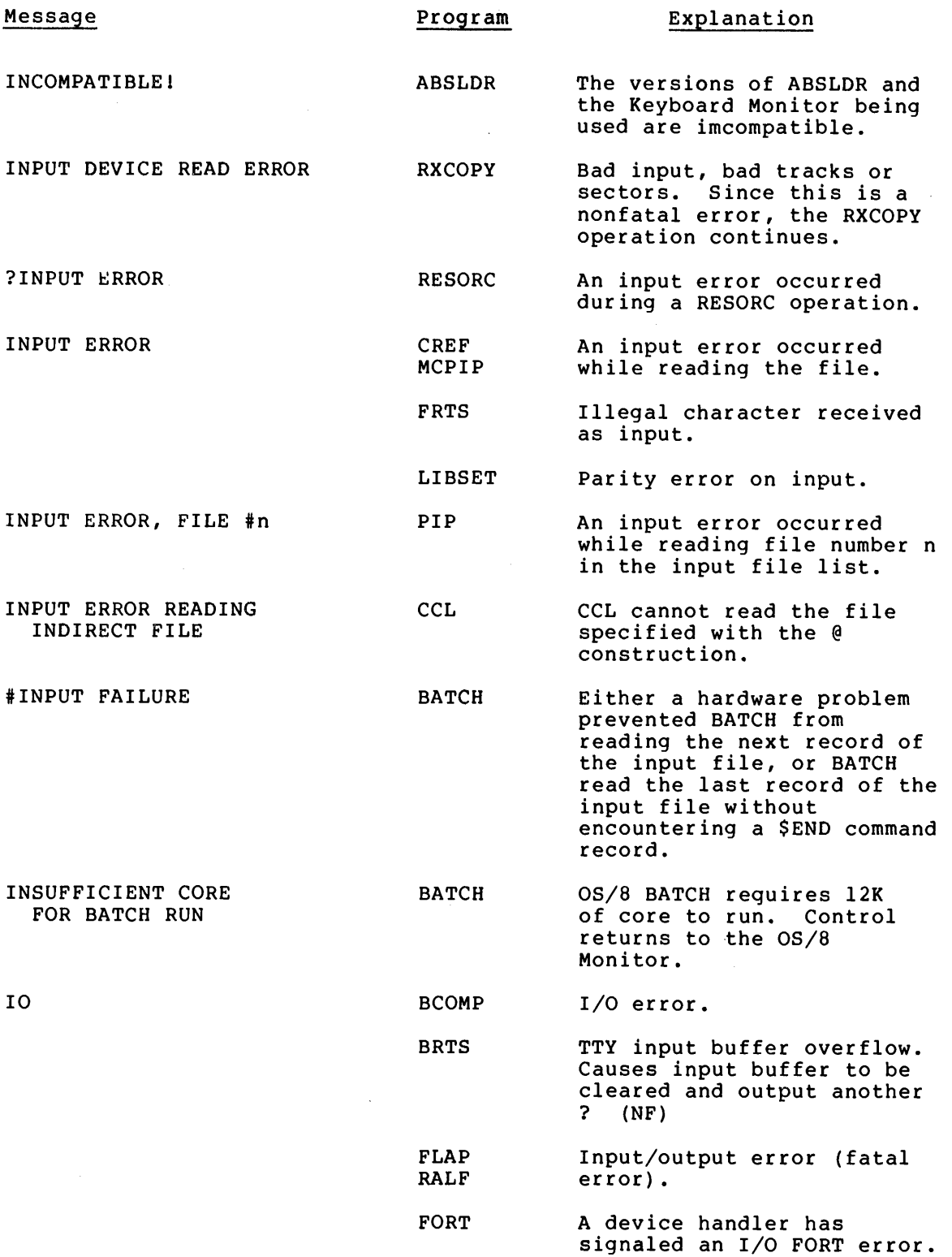

 $\langle \cdot, \cdot \rangle$ 

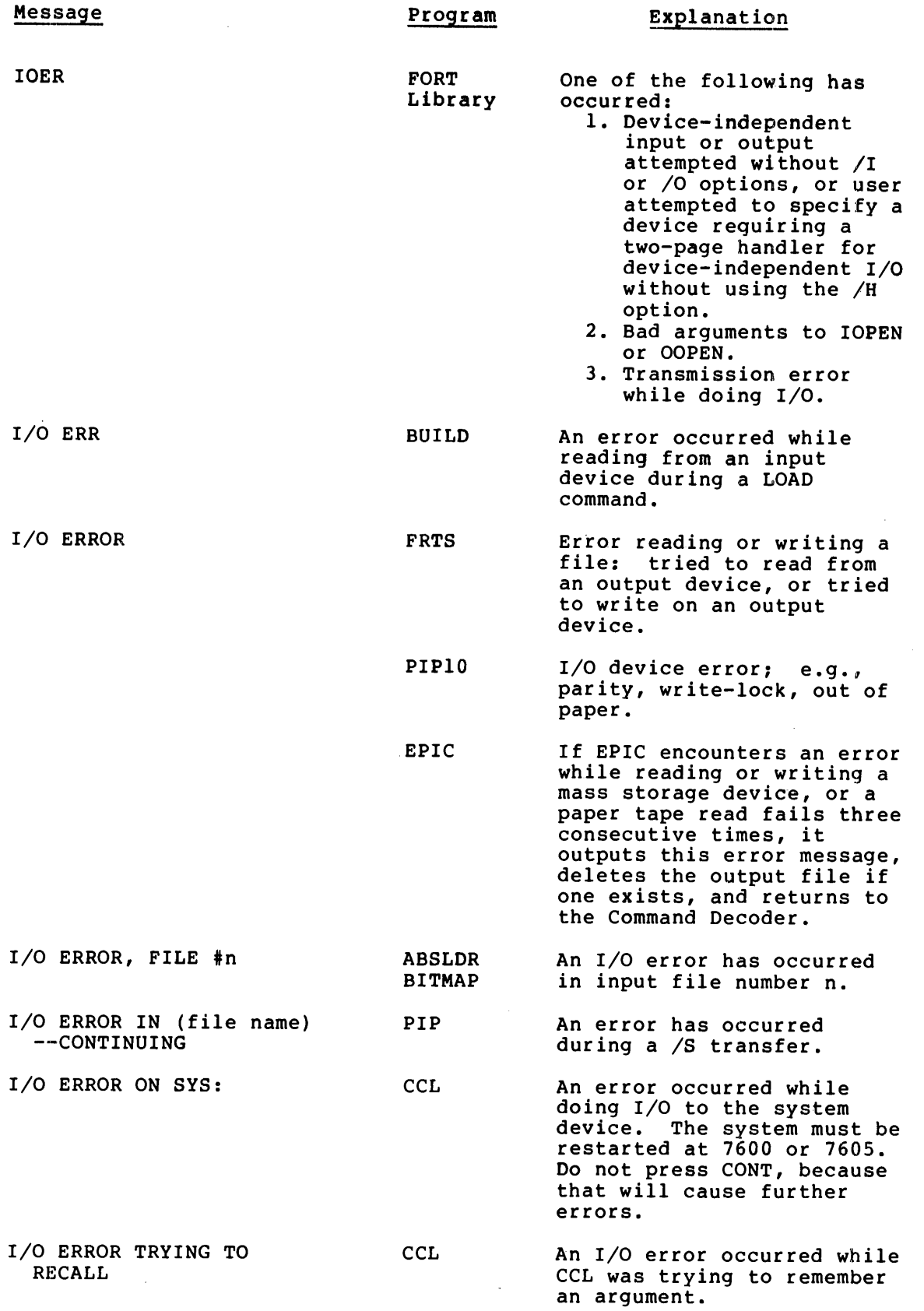

 $\bar{z}$ 

 $\bar{z}$ 

 $\mathcal{L}_{\mathcal{A}}$ 

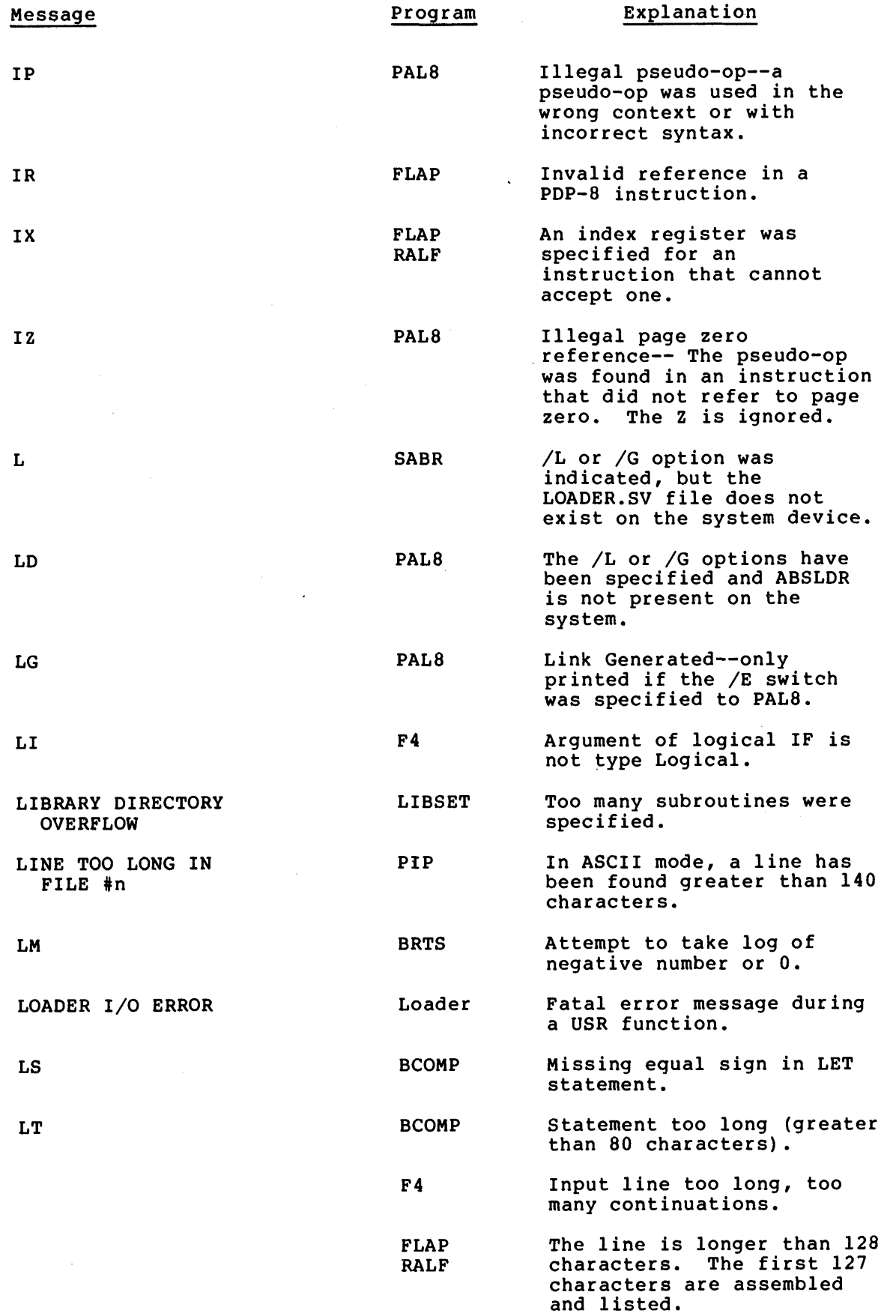

 $\sim$   $\sim$ 

÷,

 $\sim 10^7$ 

÷.

 $\mathcal{A}$ 

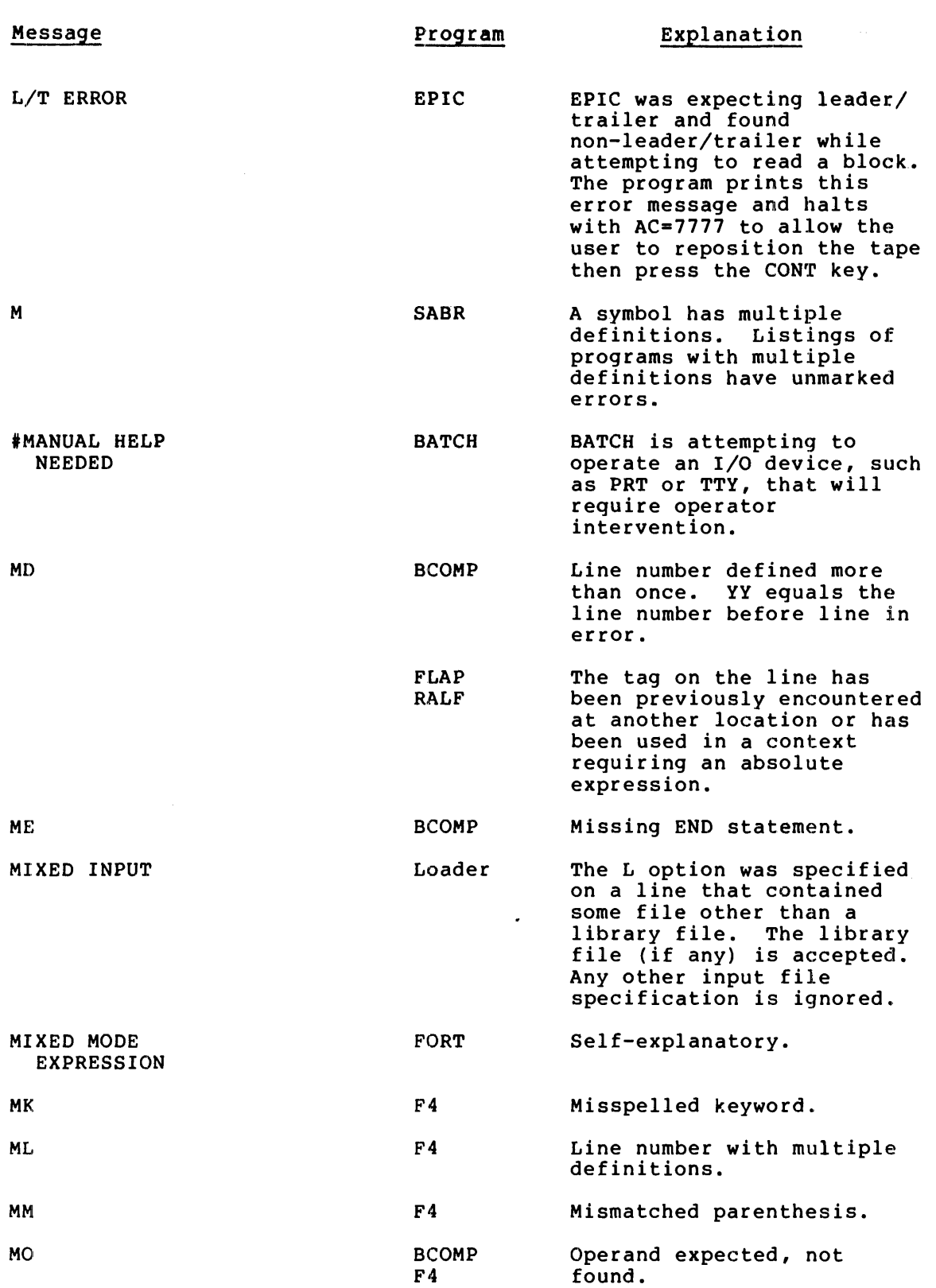

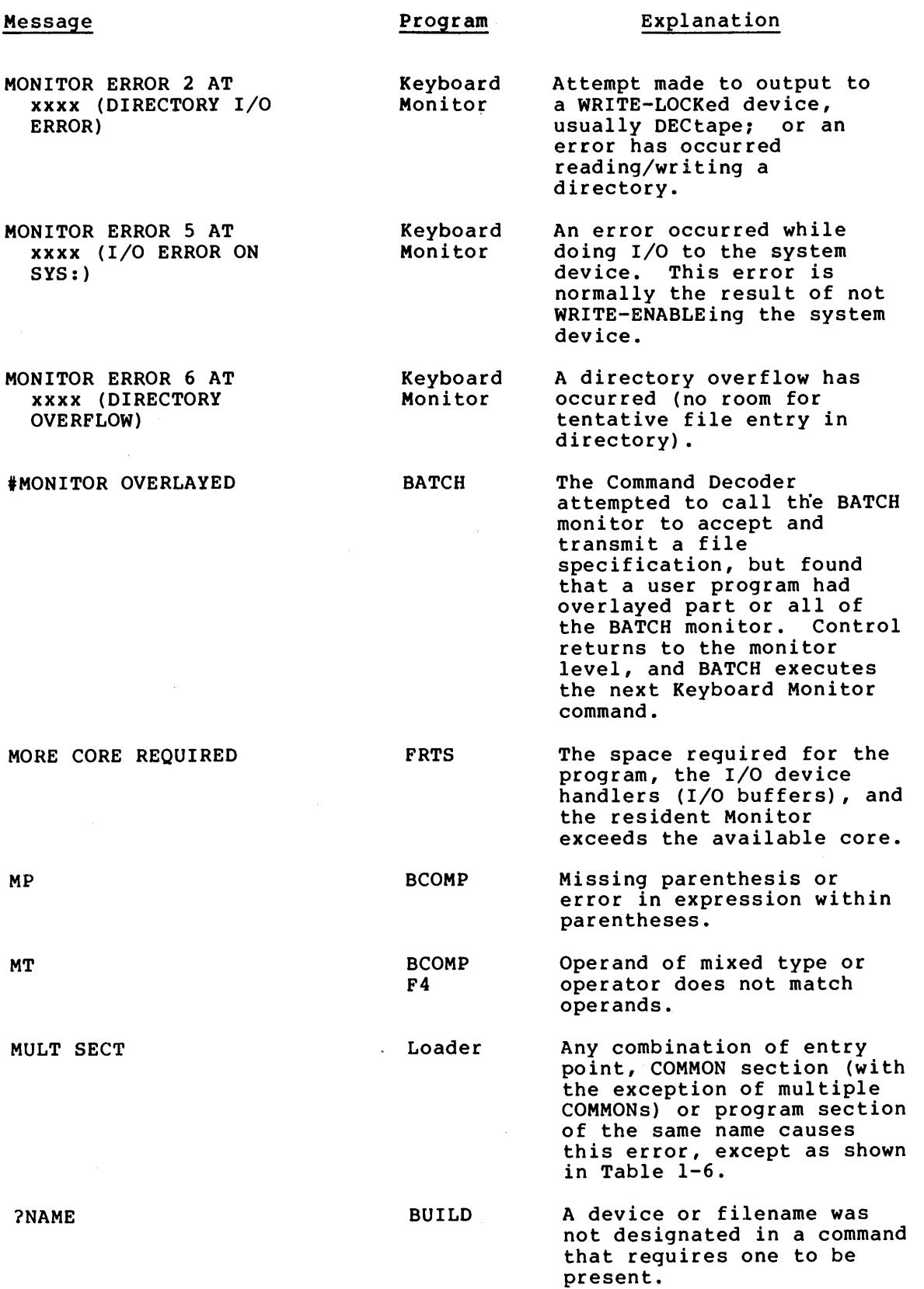

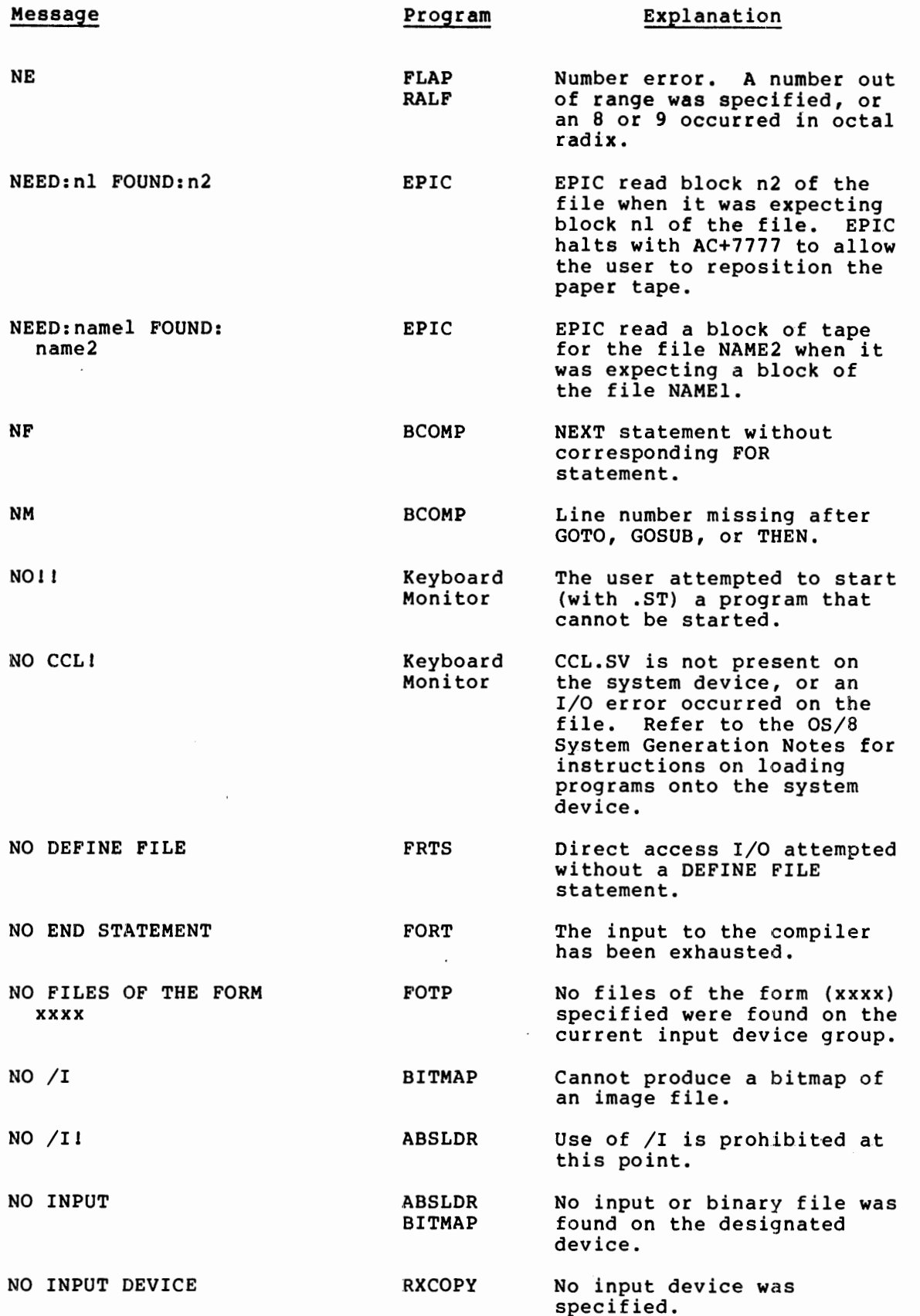

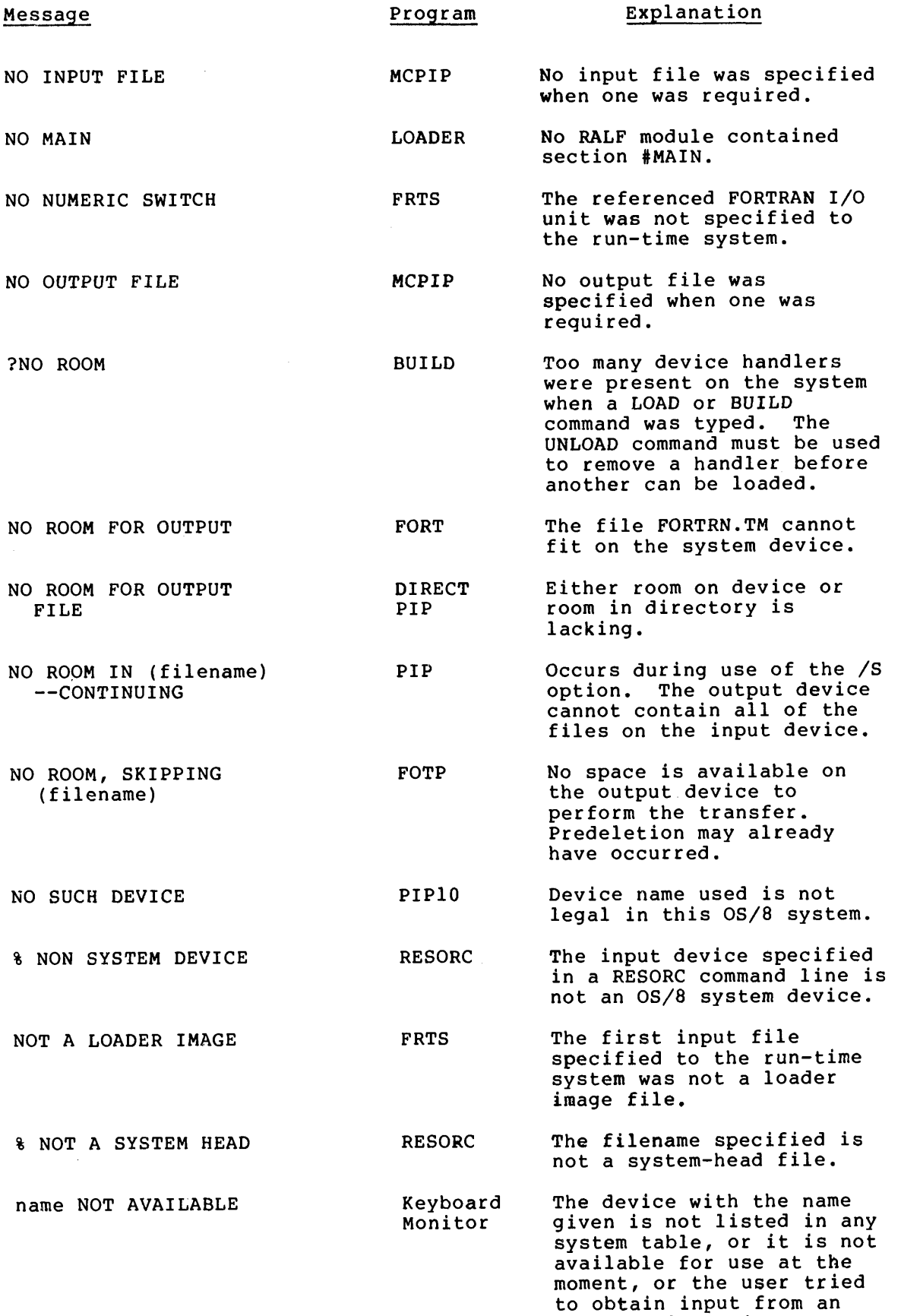

output-only device.

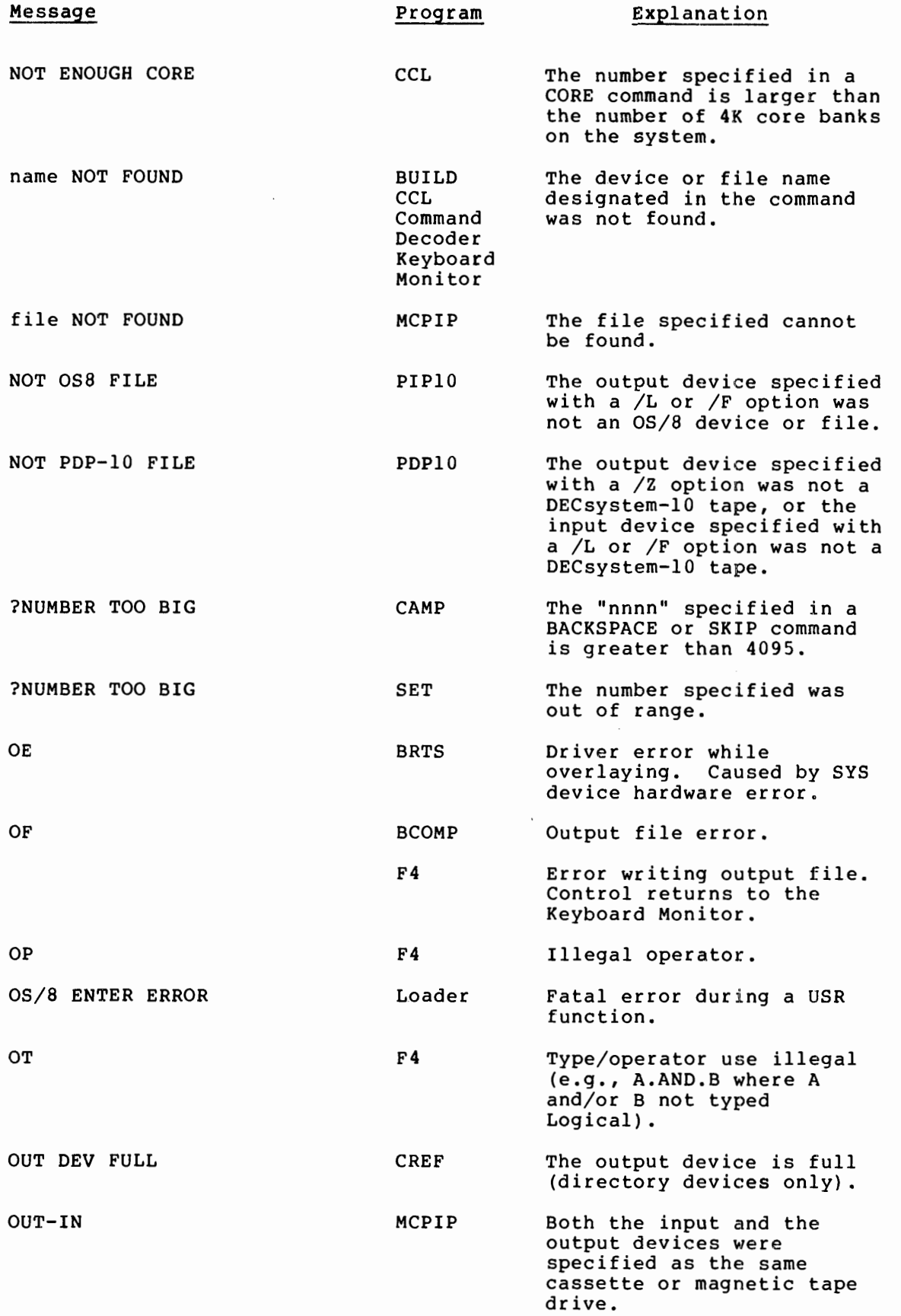

 $\bar{\beta}$ 

![](_page_32_Picture_234.jpeg)

 $\mathbf{r}$ 

 $\cdot$ 

 $\mathcal{A}^{\mathcal{A}}$ 

![](_page_33_Picture_189.jpeg)

![](_page_34_Picture_208.jpeg)

 $\bullet$ 

 $\hat{\mathbf{r}}$ 

 $\sim$   $\sim$ 

 $\hat{\boldsymbol{\beta}}$ 

 $\frac{1}{2}$ 

 $\mathcal{O}(\mathcal{O}(\log n))$  . The contract of the  $\mathcal{O}(\log n)$ 

 $\frac{1}{3}$ 

![](_page_35_Picture_225.jpeg)

![](_page_36_Picture_206.jpeg)

![](_page_37_Picture_226.jpeg)

 $\sim 10^7$ 

![](_page_38_Picture_215.jpeg)

 $\sim$ 

![](_page_39_Picture_219.jpeg)

![](_page_40_Picture_212.jpeg)

**OS/8 Error Messages AA-H610A-TA** 

#### **READER'S COMMENTS**

**NOTE: This form is for document comments only. DIGITAL will use comments submitted on this form at the company's discretion. If you require a written reply and are eligible to receive one under Software Performance Report (SPR) service, submit your comments on an SPR form.** 

**Did you find this manual understandable, usable, and well-organized? Please make suggestions for improvement.** 

.<br>Agada ann fan din din de din de Martin Afrikaanse province en in din din din din die 1957 van die gebouwe van

**Did you find errors in this manual? If so, specify the error and the page number.** 

.<br>1980 - Paris Tantoon <del>ng ayta pangangan ng tayang tayan ng Ama</del>rasang at tayang ang ang mangalang pangalamang <del>ang</del>

**Please indicate the type of reader that you most nearly represent.** 

.<br>Taman waka waa mara na minga dhibban labahan na mara ang arta kaya ni 47 Abb Mayara na mara mara na mana na ma

.<br>The contract of the complete section of the contract of the contract of the contract of the contract of the contract of the contract of the contract of the contract of the contract of th

![](_page_42_Picture_133.jpeg)

(Ñ **Other (please specify)** 

.<br>Martin Martin Martin Harrison and American Communication and Martin Martin Martin Martin Martin Martin America

![](_page_42_Picture_134.jpeg)

![](_page_43_Picture_1.jpeg)

**BUSINESS REPLY MAIL** 

**FIRST CLASS PERMIT N0.33 MAYNARD MASS.** 

**POSTAGE WILL BE PAID BY ADDRESSEE** 

**RT/C SOFTWARE PUBLICATIONS ML 5-5/E45 DIGITAL EQUIPMENT CORPORATION 146 MAIN STREET MAYNARD, MASSACHUSETTS 01754** 

Do Not Tear - Fold Here

 $\mathbf{I}$ 

**No Postage Necessary if Mailed in the**